# Cancer. Net

Oncologist-approved cancer information from the American Society of Clinical Oncology

[Home](http://www.cancer.net/) > [Research and Advocacy](http://www.cancer.net/research-and-advocacy) > [ASCO Annual Meetings](http://www.cancer.net/research-and-advocacy/asco-annual-meetings) > How to Follow ASCO's Annual Meeting on our Social Media

PDF generated on July 25, 2016 from http://www.cancer.net/research-and-advocacy/asco-annual-meetings/how-follow-ascos-annual-meeting-our-social-m edia

## **[How to Follow ASCO's Annual Meeting on our Social](http://www.cancer.net/research-and-advocacy/asco-annual-meetings/how-follow-ascos-annual-meeting-our-social-media) [Media](http://www.cancer.net/research-and-advocacy/asco-annual-meetings/how-follow-ascos-annual-meeting-our-social-media) [1]**

As ASCO's patient website, Cancer.Net offers breaking research news for people diagnosed with cancer and their family and friends, about the cancer care and treatment advances announced during ASCO's Annual Meeting each year. As part of our comprehensive coverage, Cancer.Net will provide real-time social media updates of the ASCO Annual Meeting.

News from the 2017 meeting will start to be released on mid-May, with additional studies being released each day of the event, held June 2-6, 2017. Here are some steps you can take to follow the meeting's highlights:

#### **Follow Cancer.Net on Social Media Today**

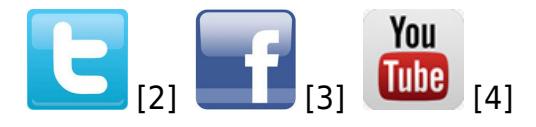

Whether you are coming to Chicago or following the news from home, up-to-date information can be easily found by simply following @CancerDotNet on [Twitter](https://twitter.com/CancerDotNet) [2] or liking Cancer.Net's page on [Facebook](https://www.facebook.com/cancerdotnet) [3]. Coverage can be found on the [Cancer.Net Blog](http://www.cancer.net/blog) [5] and via our [patient](http://www.cancer.net/research-and-advocacy/asco-annual-meetings/patient-education-videos) [education videos](http://www.cancer.net/research-and-advocacy/asco-annual-meetings/patient-education-videos) [6], where there will be context about highlighted scientific studies among the thousands of abstracts released at this meeting each year.

### **More Information**

[ASCO Annual Meetings](http://www.cancer.net/node/25073) [7]

[ASCO Social Media](http://www.asco.org/about-asco/social-media) [8]

[Evaluating Cancer Information on the Internet](http://www.cancer.net/node/24514) [9]

#### **Links**

 $[1]$ 

http://www.cancer.net/research-and-advocacy/asco-annual-meetings/how-follow-ascos-annual-meeting-our-social-m edia

[2] https://twitter.com/CancerDotNet

[3] https://www.facebook.com/cancerdotnet

[4] http://www.youtube.com/user/cancerdotnet

[5] http://www.cancer.net/blog

[6] http://www.cancer.net/research-and-advocacy/asco-annual-meetings/patient-education-videos

[7] http://www.cancer.net/node/25073

[8] http://www.asco.org/about-asco/social-media

[9] http://www.cancer.net/node/24514